## **How To Set Up A Laptop Lock**>>>CLICK HERE<<<

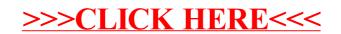